# AMST<sub>E</sub>X Reference Card

(See the T<sub>E</sub>X Reference Card for further commands)

## Formatting

 $\text{dimen}$  set page width<br>\pageheight{(dimen)} set page height  $\begin{array}{ll}\n\text{Pageheight}(\text{dimension}) & set page height \\
\text{function}(\text{dimension}) & move page right\n\end{array}$  $\hbox{hcorrection}$  (dimen)}  $\varepsilon$  \vcorrection{ $\dim$ } move page down \flushpar start a paragraph

\boxed#1 boxed formula \comment . . . \endcomment unprinted comments \pageno#1 set page number \nopagenumbers turn off page numbering

## Fonts

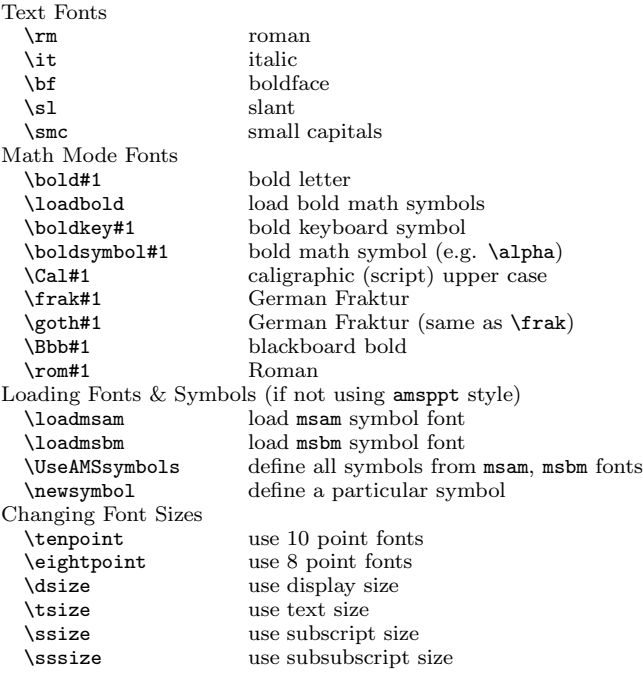

## Macro Definitions

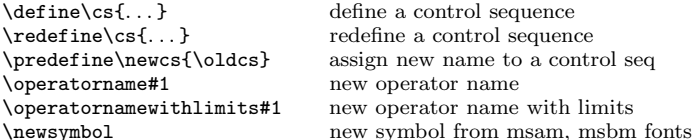

with no indentation \NoBlackBoxes omit overfull hbox markers if not using amsppt style

c 1998 J.H. Silverman, Permissions on back. v1.3

Send comments and corrections to J.H. Silverman, Math. Dept., Brown Univ., Providence, RI 02912 USA. (jhs@math.brown.edu)

# Footnotes and Insertions

\footnote#1 footnote \footnote"\*"#1 footnote with specified marker<br>\topinsert ...\endinsert insert at top of page  $\to \infty$ ... \endinsert  $\mid$  \midinsert ... \endinsert insert in middle of page<br>\topcaption#1 ... \endcaption caption at top of insert \topcaption#1 ...\endcaption caption at top of insert<br>\botcaption#1 ...\endcaption caption at bottom of insert  $\bot$ caption#1 ...  $\end{math}$ <br>\vspace{ $\dim$ }}

# Hyphenation

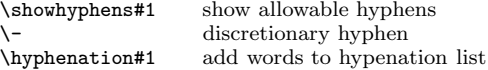

leave vertical space in an insert

display size fraction

fraction with paren. delimeters

overbrace with label above

### Fractions and Such

\frac#1#2 fraction <br>\dfrac#1#2 display \tfrac#1#2 text size fraction<br>\fracwithdelims()#1#2 fraction with par \binom#1#2 binomial coefficient \dbinom#1#2 display size binomial coefficient \tbinom#1#2 text size binomial coefficient  $\underset#1\to#2$ <br>\overset#1\to#2 typeset #1 over #2  $\overset{\#1\over#2}$  typeset  $\#1$  over  $\#2$ <br>\overbrace#1^#2 overbrace with label \underbrace#1\_#2 underbrace with label below \sideset^#1\and^#2\to\bigop superscripts on side of operator<br>\cfrac ...\endcfrac continued fraction  $\cfrac \ldots \end{frac}$ \lcfrac ...\endcfrac continued fraction flush left<br>\rcfrac ...\endcfrac continued fraction flush right

# continued fraction flush right Arrows & Commutative Diagrams

#### $\frac{1}{42}$  right arrow with labels<br>  $\frac{1}{42}$  right arrow with labels @<#1<#2< left arrow with labels  $\text{CD}$  ... \endCD commutative diagram (don't use &'s)<br>  $\text{QV#1V#2V}$  down arrow with labels  $\frac{dV}{dt}$  arrow with labels<br>  $\frac{dV}{dt}$  and  $\frac{dV}{dt}$  arrow with labels up arrow with labels  $Q =$  long horizontal  $=$  sign @| long vertical equal sign @. leave out an arrow \pretend#1\haswidth#2 make arrows longer

#### Accents

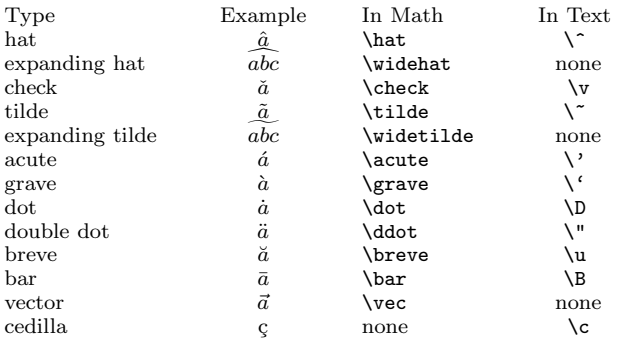

# Dimensions

Dimensions are specified as  $\langle$  number $\rangle$  $\langle$  unit of measure $\rangle$ .

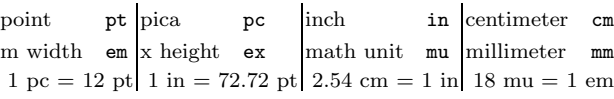

# Spacing and Dots

\linebreak force a line break<br>heyline force a new line \mathbreak force line break  $\lambda$ llow mathbreak \- discretionary hyphen \. abbreviation period  $\setminus$ , or  $\theta$  thin space thin space  $\label{thm:1} $$ \n $\n$  and  $\n$   $\n$   $\n$   $\n$   $\n$   $\n$   $\n$   $\n$   $\n$   $\n$   $\n$   $\n$   $\n$   $\n$   $\n$   $\n$   $\n$   $\n$   $\n$   $\n$   $\n$   $\n$   $\n$   $\n$   $\n$   $\n$   $\n$   $\n$   $\n$$  $\iota$ ; or  $\iota$ thick space \! or \negthinspace negative thin space \negmedspace negative medium space<br>\negthickspace negative thick space \quad quad space<br>\qquad double quad  $\qquad \qquad \text{double quad space}$   $\%$   $\qquad \qquad \text{comment line}$  $\frac{\%}{\%}$  comment line<br>and complaints space. \ one blank space \topsmash#1 ignore height<br>\botsmash#1 ignore depth \nopagebreak forbid a page break \newpage force a page break \hdots horizontal dots \vdots vertical dots \ddots diagonal dots \dots dots in text or formulas<br>
\ldots low dots in text or form \ldots low dots in text or formulas<br>
\cdots center dots in text or formulas \cdots center dots in text or formulas

force a new line, old line pushed left \negthickspace negative thick space blank space size of  $#1$  $\h{\ph{ah}}$  blank space width of #1, no height  $\h{\ph{ah}}$  blank space height of #1, no width  $\varepsilon$  \vphantom#1 blank space height of #1, no width \smash#1 ignore height and depth nash#1 ignore height and depth<br>\topsmash#1 ignore height ignore depth \mathstrut strut to help vertical spacing \smallpagebreak small space between paragraphs \medpagebreak medium space between paragraphs \bigpagebreak big space between paragraphs force a page break fill page with blank space

# Miscellaneous Operations

\sqrt#1 square root  $\text{root#1}\of\#2$  root  $\left\langle \text{number} \right\rangle$ \iiint two integral signs \iiint three integral signs

\bmod#1 mod as binary operation<br>\pmod#1 mod with parentheses \pmod#1 mod with parentheses<br>\mod#1 same as pmod. but no \mod#1 same as pmod, but no parens<br>\pod#1 parentheses. but no "mod" parentheses, but no "mod"  $\uparrow\{\text{(number)}\}\$  move root up/down<br>\leftroot{\mumber\}} move root left/right \idotsint integral signs with dots

# AMS Preprint Style

```
\input amstex
\documentstyle{amsppt}
     \langlePreamble Commands\rangle\topmatter
     \langleTop Matter Commands\rangle\endtopmatter
\document
     \langleBody of Document\rangle\enddocument
Preamble Commands
```
\TagsOnLeft (default) or \TagsOnRight \TagsAsText (default) or \TagsAsMath \NoPageNumbers \NoRunningHeads \Monograph \define

#### Top Matter Commands

```
\title . . . \endtitle
\author . . . \endauthor
\affil ...\endaffil
\address ...\endaddress
\curraddr . . . \endcurraddr
\email . . . \endemail
\date . . . \enddate
\dedicatory ... \enddedicatory
\thanks ...\endthanks
\translator ...\endtranslator
\keywords . . . \endkeywords
\subjclass . . . \endsubjclass
\abstract . . . \endabstract
\toc . . . \endtoc (Table of Contents)
\leftheadtext#1 (set left headline text)
\rightheadtext#1 (set right headline text)
```
Body of Paper Commands

```
\specialhead ... \endspecialhead
\head ... \endhead
\subhead . . . \endsubhead
\subsubhead . . . \endsubsubhead
\proclaim#1 . . . \endproclaim
\rom#1 (Roman font in proclaim)
\demot\sharp 1 ... \end{pccos} (proof)
\qed (end of proof marker)
\roster ... \endroster (roster of listed items)
  \item (start a new item in a roster)
  \item[\langle number \rangle] (specify roster item number)
  \item"*" (item with specified marker)
  \therosteritem#1 (refer to specified roster item)
  \widestnumber\item#1 (set width for roster labels)
\nofrills (turn off automatic font, spacing, punctuation)
\usualspace (usual space following punctuation)
\definition#1 ... \enddefinition
\example#1 ... \endexample
\remark#1 . . . \endremark
\block . . . \endblock (indented text)
\cite (cite a reference)
```
# AMS Preprint Style — References

\Refs ...\endRefs list of references<br>\refstyle#1 specify style A, B specify style  $A$ ,  $B$ , or  $C$  $A =$  initials,  $B =$  name,  $C =$  number \ref ...\endref individual reference<br>\no or \key number or key for re number or key for reference \widestnumber\no#1 or \widestnumber\key#1 by author<br>
\bvsame same a \bysame same as previous author<br>\paper name of paper name of paper \vol volume \yr year of publication \jour journal<br>\page or \pages page(s)  $\angle$ page or  $\angle$ pages \toappear to appear<br>\inbook article in article in a book \moreref additional reference information \paperinfo extra information after paper title \procinfo information about proceedings \issue issue number \lang<br>
\transl language<br>
informati information about translated version<br>book  $\begin{array}{ll}\n\text{book} & \text{book} \\
\text{led or } \text{eds} & \text{editor(s)}\n\end{array}$  $\ed$  or  $\ed$ s \publ publisher \publaddr publisher address \bookinfo extra information after book title \finalinfo extra information for end same as \finalinfo, in parens.

### Overlines and Underlines

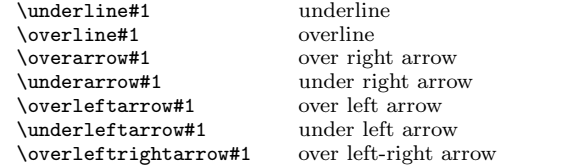

# Delimeters

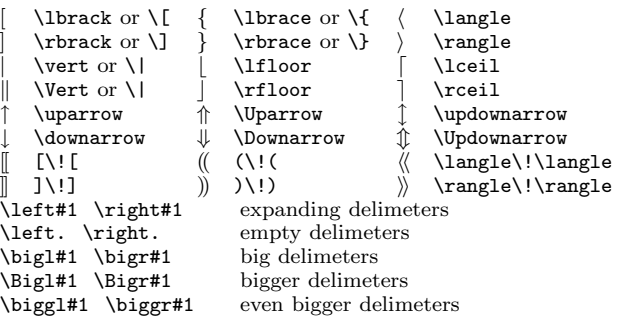

# Non-Italic Function Names

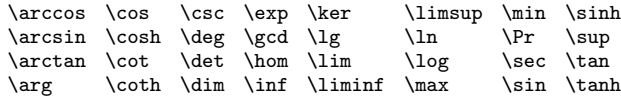

# Alignments and Displayed Equations

```
\setminus& separate items in a line<br>
\align ...\endalign separate items in a line<br>
align equations, full
\alpha... \end{align}width of page<br>align #1 pairs
\alignat#1 ...\endalignat align #1 pairs<br>\xalignat#1 ...\endxalignat equally spaced
  \xalignat#1 ...\endxalignat equally spaced<br>\xxalignat#1 ...\endxxalignat equally spaced.flush
   \xxalignat#1 ...\endxxalignat equally spaced, flush<br>ligned ...\endaligned align equations. width
\lambda... \endaligned
                                                as needed<br>align #1 pairs
   \alpha + 1 \dots \end{math}\topaligned ...\endtopaligned align along top<br>\botaligned ...\endbotaligned align along bottom
   \botaligned ...\endbotaligned align along bottomather ...\endgather centered equations, full
\sqrt{\text{e}}...\end{eq}width of page<br>centered equations,
\sqrt{\sqrt{c}}...\end{eq}width as needed<br>first line left, middle lines
\mathrm{l}ine ... \mathrm{l}ine
                                          centered, last line right
   \shoveleft#1 shove lines left<br>\shoveright#1 shove lines righ
                                       shove lines right<br>change margins
  \mathcal{h} (dimen) change margins<br>cases ... \endcases case construction
\text{classes} \ldots cases \ldots case constraints
                                     \alpha align split equations with
                                       variable tag placement
\Sb . . . \endSb multi-line subscript
\Sp . . . \endSp multi-line superscript
\text#1 text within formula<br>\intertext#1 text between lines
                                     text between lines
\foldedtext#1 lines of text in formula
  \topfoldedtext#1 top-aligned folded text
  \botfoldedtext#1 bottom-aligned folded text
                                     set width of folded text
\allowdisplaybreak allow page break after line
\allowdisplaybreaks allow page breaks after any line
\displaybreak force page break after line<br>\vspace{(dimen)} extra space between two li
\varepsilon({\text{dimen}}) extra space between two lines<br>\spreadlines{(dimen)} extra space between every line
                                     extra space between every line
\sqrt{\dim n} same for a matrix<br>iot unit of vertical space
\jot unit of vertical space
  tag#1 tag for a formula<br>
\thetag#1 fefer to tag in curve
  \thetag#1 refer to tag in current style<br>
tag exactly as specified
                                     tag exactly as specified
Matrices
```

```
\matrix ...\endmatrix matrix alignment<br>\pmatrix ...\endpmatrix matrix with parentheses
\text{equation: } \rho \to \text{equation: } \rho \to \text{equation: } \rho \to\bmatrix ...\endbmatrix matrix with brackets<br>\umatrix \endumatrix matrix with vertical lines
\varpi ... \end{matrix}<br>Vmatrix ... \end{matrix}\text{matrix with double vertical lines}\smallmatrix . . . \endsmallmatrix small matrix
\format specify a format for a matrix
           \c \ l \ r format entry center, left, right
```
Copyright  $\odot$  1998 J.H. Silverman, November 1998 v1.3 Math. Dept., Brown Univ., Providence, RI 02912 USA TEX and AMSTEX are trademarks of the American Mathematical Society Permission is granted to make and distribute copies of this card provided the copyright notice and this permission notice are preserved on all copies.